## [3]involuteΣ(Worm Gear Design)

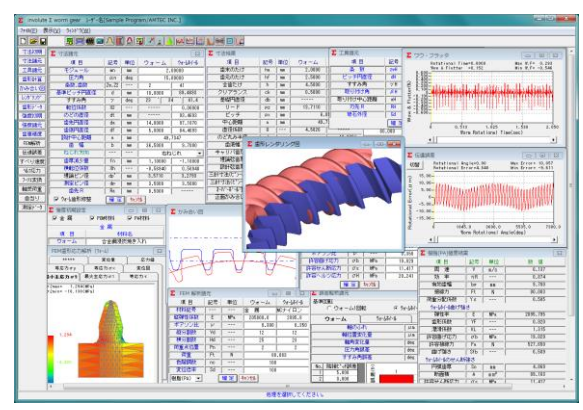

図 3.1 involuteΣ(Worm Gear Design)

## 3.1 概要

involuteΣ(Worm Gear Design)は,ウォームギヤ(ウォーム×ウォ ームホイール)の設計ソフトウエアです.ウォームとヘリカルギ ヤの組み合わせは involuteΣ(Worm and Helical Gear Design)をご 使用ください.

#### 3.2 ソフトウエアの構成

ソフトウエアの構成を表 3.1 に示します.

表 3.1 ソフトウエアの構成

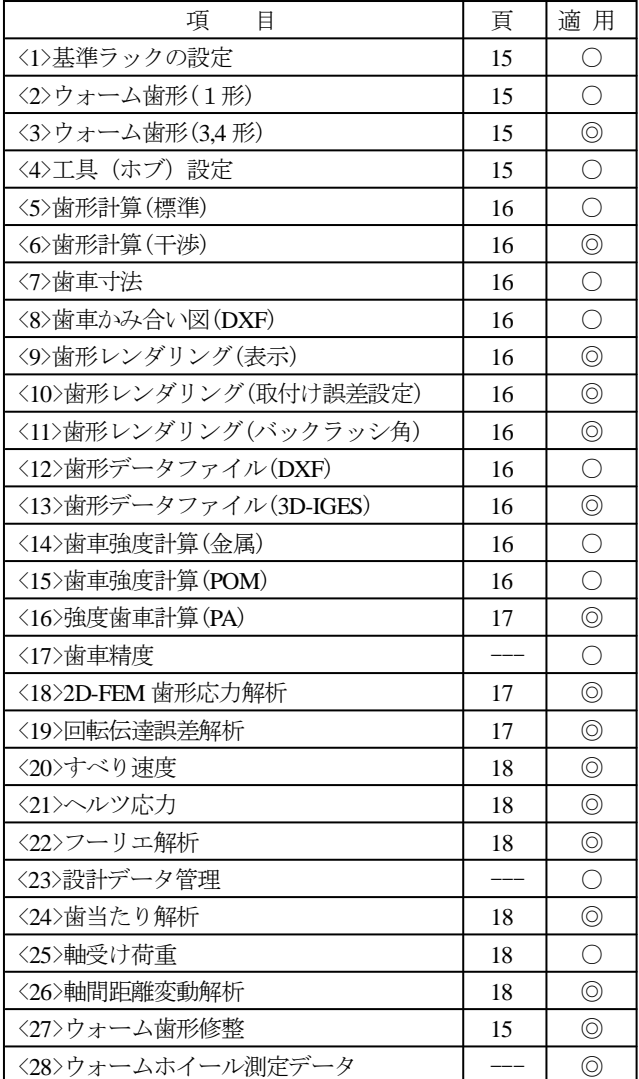

### 3.3 アイコンボタン

アイコンは, [寸法][歯形][強度][FEM][伝達]など 18 種類あり ます.

**FEE HEAR A HAMALE E** 

## 3.4 基準ラックの設定

 寸法初期設定では,①基準ラックの選択(並歯,低歯,特殊), ②ウォーム歯形(1形,3形,4形),3歯形基準(軸直角,歯直 角),④ウォームホイールの形状を選択します.図 3.2 に初期設 定画面を示します.

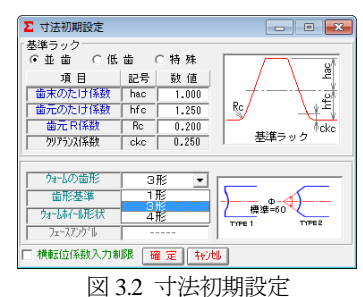

#### 3.5 寸法設定

図 3.3 に寸法諸元の設定画面を示します. のどの丸み半径, 歯先円直径,歯底円直径,中心距離を変更することができます. また,歯厚減少量と横転位係数の関係は,いずれか一方を入力 することにより決定します.

| Σ 寸法諸元    |              |       |            | $\mathbf{x}$ |                                                  |
|-----------|--------------|-------|------------|--------------|--------------------------------------------------|
| 項 目       | 記号           | 単位    | ウォーム       | ウォームホイール     |                                                  |
| モジュール     | mn           | mm    |            | 2,00000      |                                                  |
| 圧力角       | $\alpha$ n   | deg   |            | 15,00000     |                                                  |
| 条数,歯数     | $Zw$ , $Z2$  | $---$ | 2          | 41           |                                                  |
| 基準ピッチ円直径  | d            | mm    | 10,0000    | 89.4693      |                                                  |
| すすみ角      | $\gamma$     | deg   | 34<br>23   | 41.4         |                                                  |
| 転位係数      | X2           |       |            | 0.00000      | Σ ウォーム修整諸元<br>$\mathbf{x}$                       |
| のどの直径     | ďt           | mm    | -----      | 93.4693      | 記号<br>項目<br>単位<br>ウォーム                           |
| 歯先巴直径     | da           | mm    | 14,0000    | 97.1070      | 修整たけ<br>$\overline{\mathsf{Sa}}$<br>0.5000<br>mm |
| 歯底凹直径     | ďf           | mm    | 5.0000     | 84.4693      | 修整量<br>\$b<br>0.0500<br>mm                       |
| 設計中心距離    | $\mathbf{a}$ | mm    |            | 49.7347      | Cancel   図表示<br>0K                               |
| 歯 幅       | ь            | mm    | 36,5000    | 9.7000       | .15b                                             |
| ねじれ方向     | $- - -$      | ---   | 右ねじれ       |              |                                                  |
| 歯厚減少量     | fn           | mm    | 1,10000    | $-1.00000$   | Sa                                               |
| 横転位係数     | Xh           |       | $-0.56940$ | 0.51764      |                                                  |
| 理論ピン径     | dp'          | mm    | 3.5710     | 3.2793       |                                                  |
| 測定ピン径     | dÞ           | mm    | 3,5000     | 3.5000       |                                                  |
| 歯先R       | Ra.          | mm    | 0.5000     | -----        |                                                  |
| Ⅳ 办~&歯形修整 | 確定           | 转速    |            |              |                                                  |

図 3.3 寸法諸元設定とウォーム歯形修整

### 3.6 工具設定と寸法計算結果

ウォームホイール加工用のホブ諸元を設定します. ホブ取付 角の標準値は、軸方向ピッチを合わせた角度です. ホブの直径 およびホブ取付角によりホイールの歯形は変化します.3 形ウ ォームの歯形は砥石の直径により変化します.図 3.4 に工具諸 元設定画面を、図 3.5 にウォームギヤの寸法を示します.

| Σ 工具諸元   |            |     | 53       |  |  |  |  |
|----------|------------|-----|----------|--|--|--|--|
| 項目       | 記号         | 単位  | 数值       |  |  |  |  |
| 条数       | 2wH        |     | 2        |  |  |  |  |
| ピッチ円直径   | dH         | mm  | 30.0000  |  |  |  |  |
| すすみ角     | $\gamma$ H | deg | 7.66226  |  |  |  |  |
| 取り付け角    | BΗ         | deg | 15.91592 |  |  |  |  |
| 取り付け中心距離 | aH         | mm  | 59.7347  |  |  |  |  |
| 刃先R      | <b>RH</b>  | mm  | 0.2000   |  |  |  |  |
| 砥石外径     | Gd         | mm  | 300,0000 |  |  |  |  |
| 转地<br>曜足 |            |     |          |  |  |  |  |

図 3.4 ホブ諸元設定

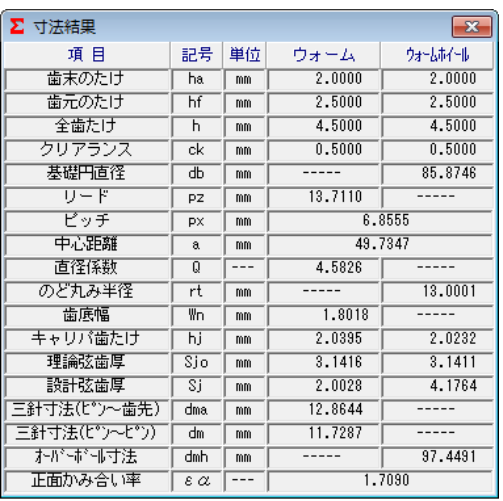

図 3.5 ウォームギヤ寸法

#### 3.7 歯形計算

#### (1)標準歯形解析

図 3.4 で与えたホブでホイールの歯形を計算します.

#### (2)干渉解析

すすみ角が大きい場合には,ウォームとホブのリードが異な るため歯当りが歯面中央に接触することがありません.干渉解 析は、干渉部分を除去するためのホブ刃形を解析します. 詳し くは 3.20 ホブ刃形解析例をご覧ください.

| Σ            |
|--------------|
| ☞ 標準歯形       |
| ○ 干渉解析歯形     |
| 歯形計算 <br>中心地 |

図 3.6 歯形計算

#### 3.8 かみ合い図

ウォーム軸方向中央断面の歯形を図 3.7 に示します. この平 面図で歯形が食い込んでいない場合でも,中心部以外の歯面で 干渉している場合があります. 干渉や組み立て誤差による歯当 りは,3.9 の歯形レンダリングで確認することができます.

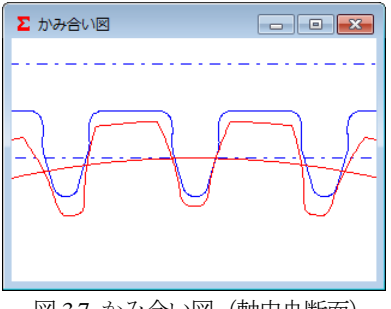

図 3.7 かみ合い図 (軸中央断面)

## 3.9 歯形レンダリング

図 3.7 で干渉がない歯形でも歯形レンダリングでは、図 3.8 および図 3.9 のようにホイール歯面で大きく干渉をしているこ とが解ります. 図 3.10 に、歯形レンダリングのコントロールフ

ォームを示します.X,Y,Z 軸回転角で観察角度を変更すること ができ, Z 軸移動量で図の拡大, 縮小が可能です. また, ウォ ームの軸角やウォーム軸位置のずれによるかみ合いを観察する ことができます.

コントロールフォームの機能 1 は,①ウォーム軸角調整,② ウォーム軸位置,③中心距離の調整ができ,コントロールフォ ームの機能2は、バックラッシ角度を表示します.

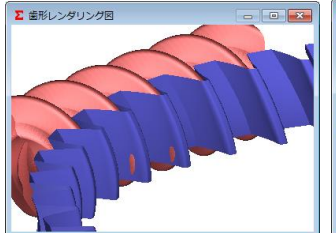

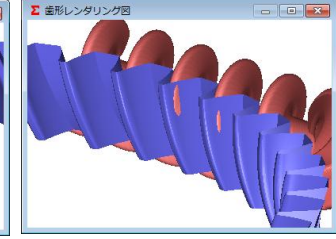

図 3.8 歯形レンダリング(左) 図 3.9 歯形レンダリング(右)

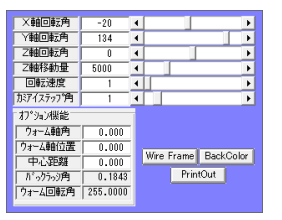

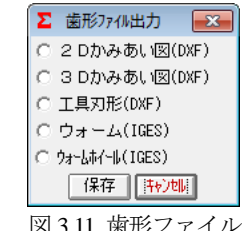

図 3.10 コントロールフォーム 図 3.11 歯形ファイル

#### 3.10 歯形データファイル

ウォームとホイールの歯形は,図 3.11 に示すように 4 種類の 歯形 CAD データファイルを出力することができます. 図 3.12 は,ウォームとホイール歯形の CAD 作図例です.

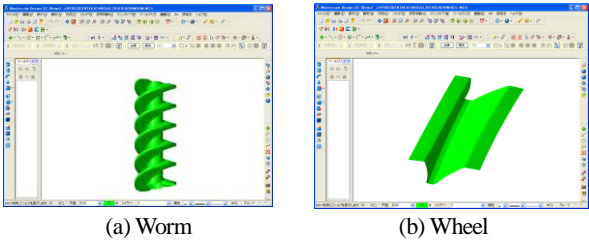

図 3.12 CAD 作図例(IGES)

#### 3.11 強度計算初期設定

ウォームホイールの材料を図3.13で選択することができます. 図 3.14 に金属材料の選択画面を示します.

金属歯車の強度計算は, JGMA405-01:1978 に基づいて 計算します. 樹脂歯車の曲げ 強度計算は, Lewis の式を基 本とし,歯面強さはヘルツの 式の応力に基づいて計算しま す.

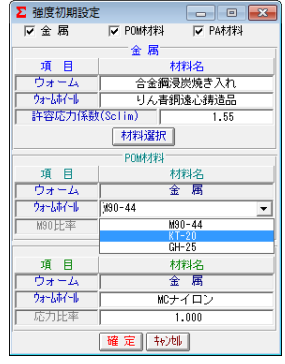

図 3.13 強度初期設定(材料選択)

| Σ 金属材料                                |                                                |                       |                      |  |  |  |
|---------------------------------------|------------------------------------------------|-----------------------|----------------------|--|--|--|
| ウォームホイール                              | ウォ                                             | Sclim                 | Vlim                 |  |  |  |
| りん書銅遠心鋳造品                             | ħ<br>Ω<br>н<br>O<br>2<br>B<br>Ω<br>5           | .55<br>1.34<br>12     | 30.0<br>20.0<br>10.0 |  |  |  |
| リん青銅チル鋳物                              | 細浸<br>辰燥<br>О<br>в<br>n<br>Ω<br>5<br>2         | 1.27<br>$-05$<br>0.88 | 30.0<br>20.0<br>10.0 |  |  |  |
| りん香制砂型糠物<br>または<br>品<br>鍛<br>造        | m<br>Ω<br>н<br>в<br>- 11<br>Ο<br>5             | 1.05<br>0.84<br>0.70  | 30.0<br>20.0<br>10.0 |  |  |  |
| アルミニウム書銅                              | ħ<br>₹<br>Ω<br>в<br>O<br>Ο<br>н<br>5<br>2<br>в | 0.84<br>0.67<br>0.56  | 20.O<br>15.0<br>10.0 |  |  |  |
| 詷<br>普通港铁                             | HB250<br>▭<br>衙<br>诰<br>00                     | 0.42<br>0.63          | 5.0<br>2.5           |  |  |  |
| Vlim:焼付限界滑り速度(m/s)<br>確<br>定<br>キャンセル |                                                |                       |                      |  |  |  |

図 3.14 金属材料の選択

## 3.12 強度計算

図 3.15 に樹脂(PA)材料(オプション)の強度設定画面を示しま す.図 3.16 に樹脂材料,図 3.17 に金属材料の強度計算結果を示 します.

| Σ 樹脂(PA)強度諸元 |           |           |         |          | $\mathbf{z}$ |              |                         |                       |                   |
|--------------|-----------|-----------|---------|----------|--------------|--------------|-------------------------|-----------------------|-------------------|
| 項目           | 記号        | 単位        | ウォーム    | ウォームホイール |              |              |                         |                       |                   |
| トルク          |           | Noon -    | 20.000  |          | 358.247      |              |                         |                       |                   |
| 回転数          | n.        | $r$ $p$ m | 600.000 |          | 29.268       |              |                         |                       |                   |
| 寿命繰り返し回数     |           | $- - -$   |         | 10000000 |              |              |                         |                       |                   |
| 醋醋肽與         | $- - -$   | $- - -$   |         | グリス      |              |              |                         |                       |                   |
| 周囲温度         | ŧ         | ۰c        |         | 60.000   |              | 樹脂(PA)材料任意入力 |                         |                       | 圓                 |
| 曲げ安全率        | $S$ F     | ---       |         | 1.200    |              | 項目           | 記号                      | 単位                    | ウォートホイール          |
| 面圧安全率        | <b>SH</b> | $- - -$   |         | 1.150    |              | 弹性率<br>ポアソン比 | Έ<br>$\boldsymbol{\nu}$ | <b>MPa</b><br>$- - -$ | 2095.795<br>0.350 |
| せん断安全率       | 22        | $- - -$   |         | 1.200    |              | 許容曲げ応力       | σb                      | <b>MPa</b>            | 19,029            |
| 摩擦係数         |           | $- - -$   |         |          |              | 許容せん断応力      | $\sigma s$              | MP <sub>a</sub>       | 11,417            |
|              | μ         |           |         | 0.0500   |              | 許容へルツ応力      | $\sigma$ H              | <b>MPa</b>            | 20,241            |
| 转地<br>曜 定    |           |           |         |          |              |              | 確定                      | 转地                    |                   |

図 3.15 樹脂(PA)の強度諸元設定

| ∑ 樹脂(PA)強度結果   |                           |                   |          |  |  |  |  |
|----------------|---------------------------|-------------------|----------|--|--|--|--|
| 項 目            | 記号                        | 単位                | 数値       |  |  |  |  |
| 周速             | ۷                         | m/s               | 0.137    |  |  |  |  |
| 効率             | ηR                        | ---               | 0.874    |  |  |  |  |
| 有効歯幅           | Ьw                        | mm                | 9.700    |  |  |  |  |
| 接線力            | Fł                        | Ñ                 | 80.083   |  |  |  |  |
| 荷重分配係数         | Yε                        |                   | 0.585    |  |  |  |  |
| ウォームホイール曲げ強さ   |                           |                   |          |  |  |  |  |
| 弾性率            | Ē                         | <b>MPa</b>        | 2095.795 |  |  |  |  |
| 歯形係数           | YF                        | ---               | 0.884    |  |  |  |  |
| 潤滑係数           | KL                        |                   | 1.315    |  |  |  |  |
| 許容曲げ応力         | $\overline{\sigma}$ b     | <b>MPa</b>        | 19.029   |  |  |  |  |
| 許容接線力          | Fa                        | N                 | 507.106  |  |  |  |  |
| 曲げ強き           | $\overline{\text{Sfb}}$   | ---               | 6.332    |  |  |  |  |
| ウォームホイールのせん断強さ |                           |                   |          |  |  |  |  |
| 円弧歯厚           | Ŝο                        | mm                | 4.759    |  |  |  |  |
| 断面積            | Á                         | $m\overline{m}^2$ | 87.164   |  |  |  |  |
| 許容せん断応力        | σs                        | <b>MPa</b>        | 11.417   |  |  |  |  |
| 許容接線力          | Fs                        | N                 | 829.293  |  |  |  |  |
| せん断強き          | $\overline{\mathbb{S}fs}$ | ---               | 10.355   |  |  |  |  |
| ウォームホイールの歯面強さ  |                           |                   |          |  |  |  |  |
| ヘルツ応力          | σH                        | <b>MPa</b>        | 19.909   |  |  |  |  |
| 許容ヘルツ応力        | $\sigma$ Hlim             | <b>MPa</b>        | 20.241   |  |  |  |  |
| 歯面強さ           | Sfh                       |                   | 1.034    |  |  |  |  |

図 3.16 樹脂(PA)の強度結果

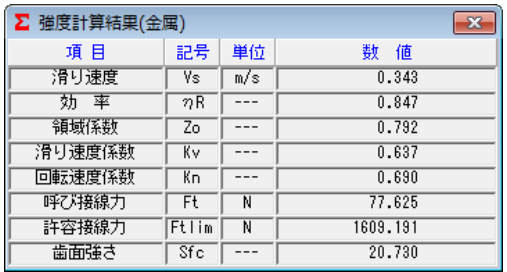

図 3.17 金属の強度結果

## 3.13 FEM 歯形応力解析

強度計算終了後, [FEM]アイコンをクリックするだけで簡単 に応力解析を行うことができます. 図 3.18 に FEM 解析の設定 画面では縦弾性係数,ポアソン比,分割数および荷重の数値変 更をすることができます.図 3.19 と図 3.20 にウォームとホイー ルの FEM 解析結果を示します.

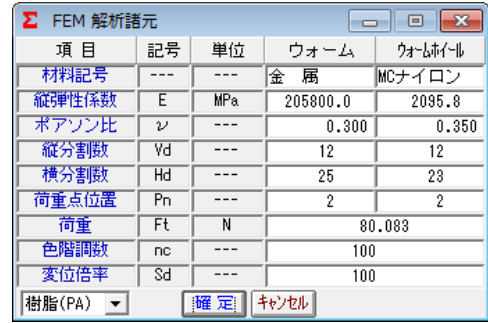

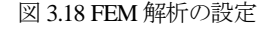

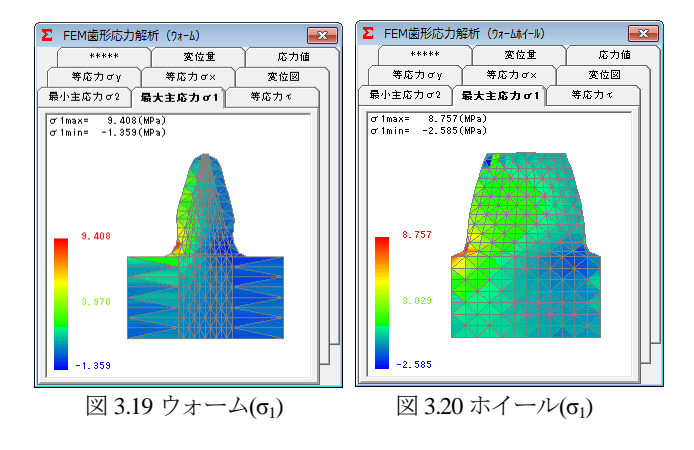

## 3.14 伝達誤差解析

図 3.21 および図 3.22 に伝達誤差解析の設定画面を示します. ウォームとホイールにピッチ誤差,軸の振れを与え,ウォーム を1回転させたときの回転伝達誤差解析結果を図3.23に,ワウ・ フラッタを図 3.24 に示します. 次に、ホイールを1回転させた ときの回転伝達誤差解析結果を図 3.25 に,ワウ・フラッタを 図 3.26 に示します.

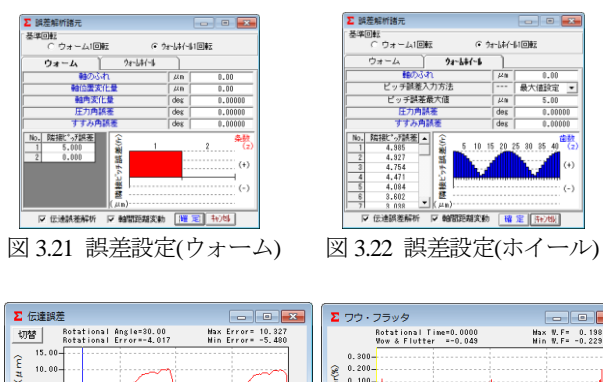

 $5.00 -$ 

 $-5.00$  $-10.00 -$ 

 $\overline{4}$ 

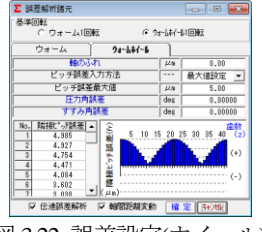

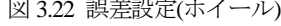

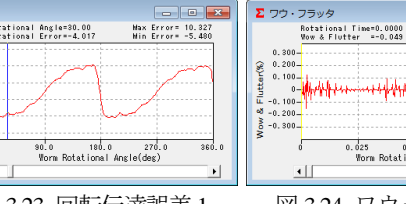

図 3.23 回転伝達誤差 1 図 3.24 ワウ・フラッタ 1

<del>ushhilililililili</del>

0.025 0.050 0.075<br>Worm Rotational Time(sec)

 $\overline{\phantom{0}}$ 

 $\overline{\mathbf{e}}$ 

Hax W.F= 0.198<br>Hin W.F= -0.229

山柳

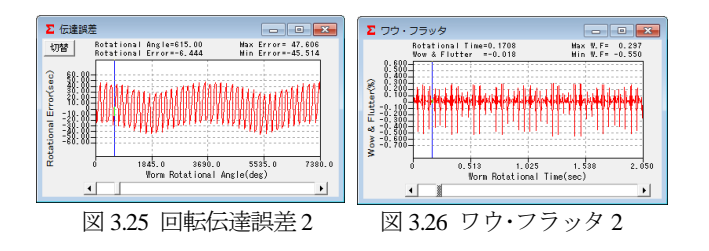

### 3.15 周波数解析

ウォームを 1 回転させたときの周波数解析結果を図 3.27 に, ホイールを1回転させたときの周波数解析結果を図3.28に示し ます.

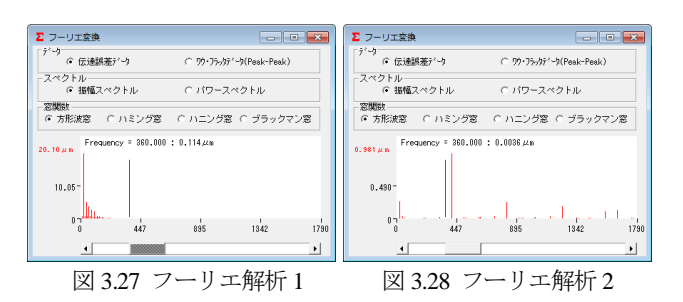

## 3.16 ヘルツ応力変化とすべり速度

ウォームを1回転させたとき、歯面に発生するヘルツ応力を 図 3.29 に、その時のすべり速度グラフを図 3.30 に示します. このグラフは、伝達誤差解析後に有効です.

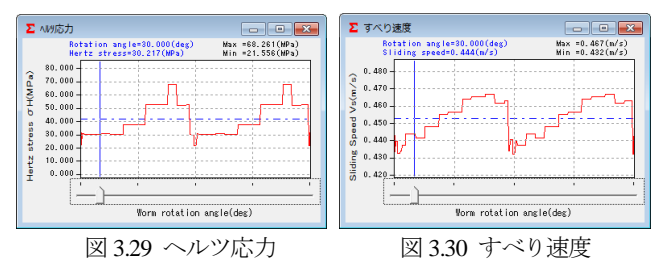

#### 3.17 軸間距離変動

両歯面かみ合い試験機のようにウォームとホイールの歯面を 押しつけ合いながら回転させたときの中心距離変動をシミュレ ートします. その結果を図 3.31 (円グラフ) および図 3.32 (折 れ線グラフ)に示します.

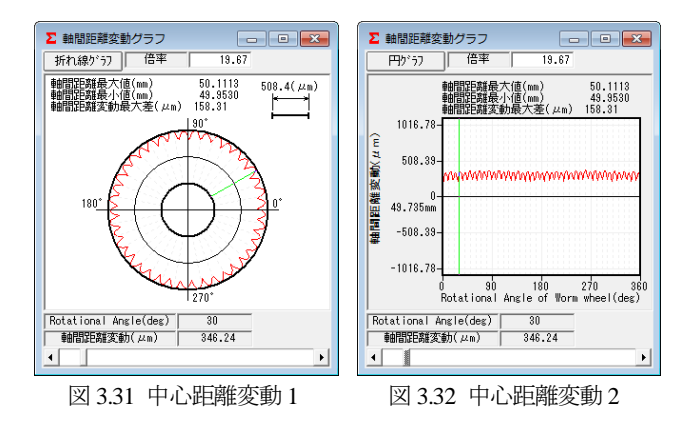

## 3.18 軸受け荷重

軸受け荷重の設定画面を図 3.33 に,計算結果を図 3.34 に示し ます.

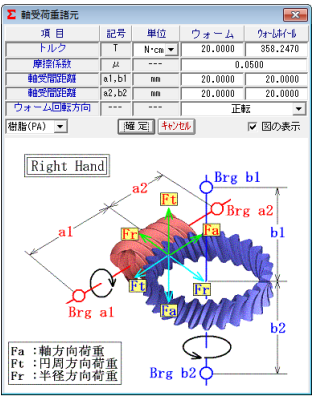

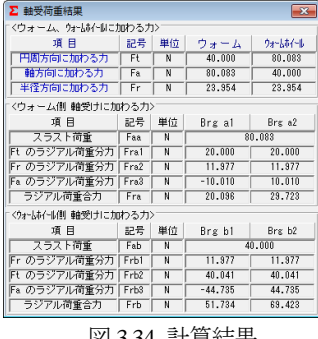

図 3.34 計算結果

図 3.33 軸荷重の設定

#### 3.19 歯当たり解析

ウォームの歯当たり解析例を以下に示します. 図 3.35 の. 歯 当たり解析設定で種々設定が可能です. 回転位置分割数は 3~ 20 を設定することができますが,本例では 4 として図 3.3 歯車 の歯当たりを解析しています. 図 3.36 は、ウォームとホイール の歯当たりを示しますが,図 3.37~3.40 に 1/4 ピッチの歯当り 4 種類を示します. ただし、歯当たり解析は、歯のたわみとピッ チ誤差は考慮していません.

図 3.8 の歯形レンダリングと図 3.36 の歯当たり紋様が若干異 なります.この理由は,本例ではホイールの歯形レンダリング の歯形分割数の2倍(最大5倍)の細かさで歯当たり解析をし ているためです.

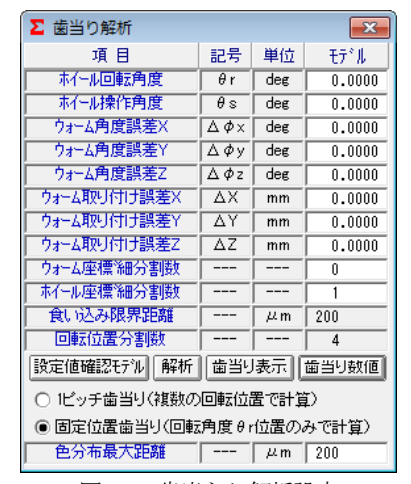

図 3.35 歯当たり解析設定

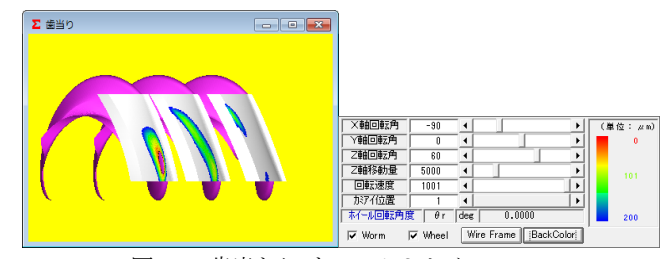

図 3.36 歯当たり(ウォーム&ホイール)

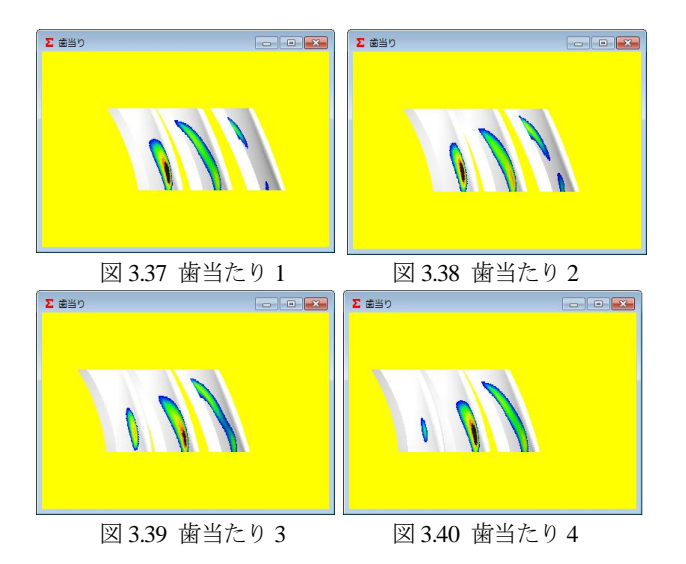

図 3.36 の色階調で歯当たり量を確認することができますが, 更に,図 3.35 の[歯当たり数値]で図 3.41 のように詳細な歯当た り数値を確認することができます.画面下のコントロールバー で回転位置(本例の場合 1~4)での歯当りを表示します.

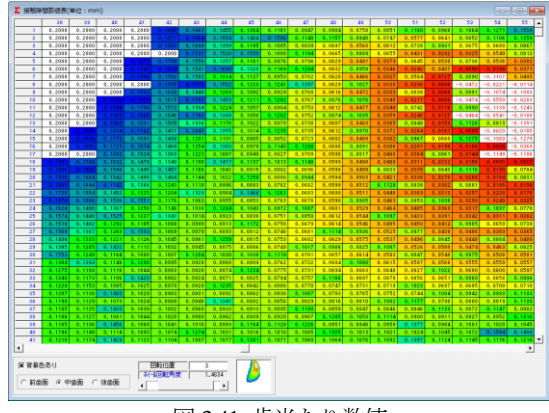

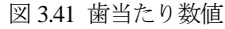

# $3.20$  ホブ刃形解析例 $1)$

## 3.20.1 はじめに

ウォームとウォームホイールのかみあい時の歯当たりは,ウ ォームの歯形およびウォームホイールを加工するホブの影響を 受け,特にウォームのすすみ角が大きい場合やウォームとホブ の直径差が大きいと歯当たりは大きく偏ることになる. この原 因は,ウォームとホブのリード差が原因であり正しい歯当たり を得るためにはホブの歯形を修正することにより解決すること ができる. 以下に、本ソフトウェアを使用して、ウォームギヤ の歯当たりとバックラッシについて検討した結果を示す.

# 3.20.2 検討歯車

検討歯車の諸元を表 3.2 に示す.ウォームのピッチ円直径 12mm に対し,ウォームホイールを加工するホブ(図 3.42)のピッ チ円直径は 36mm のため,軸方向ピッチを合わせるために,ホ

ブのセット角は 14.5916(deg) と なる.

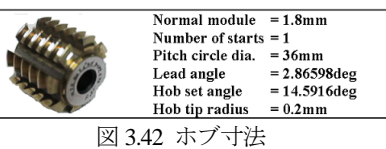

表 3.2 ウォームギヤ諸元

| Item                                   | Symbol      | Unit | Worm    | Wheel    |
|----------------------------------------|-------------|------|---------|----------|
| Worm type                              |             |      | 1 and 4 |          |
| Module                                 | $m_{\rm n}$ | mm   | 1.8     |          |
| Pressure angle                         | $\alpha$ m  | deg  | 14.5    |          |
| Number of starts                       | $z_w$       |      |         |          |
| Number of teeth                        | z           | .    | ----    |          |
| Pitch circle dia.                      | d           | mm   | 12.000  | 75.4765  |
| Lead angle                             | γ           | deg  | 17.4576 |          |
| Addendummodifi-<br>cation coefficient. | $x_{n}$     |      |         | 02       |
| Center distance                        | a           | mm   | 44.0983 |          |
| To oth thiming<br>forbacklash          | ſц          | mm   | 0.871   | $-0.871$ |

# 3.20.3 歯形レンダリング

1 形ウォームとウォームホイールの歯形レンダリングを 図 3.43 および図 3.44 に示す. 無修整ホブの場合, 3 箇所に大き な干渉が発生しているが,修整ホブを使用した場合は,干渉が 無く歯面中央付近のかみ合いとなる.

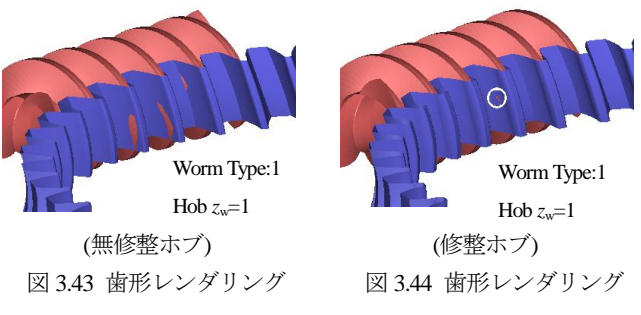

# 3.20.4 ホブの直径とバックラッシの関係

無修整ホブの直径を 12mm から 100mm まで変化させたとき のバックラッシ変化量を図 3.45 に示す.この場合,ホブ直径が 18mm で最も多くの干渉が発生し、ホブ直径が大きくなるに従 い干渉量は少なくなる.修整ホブ(図 3.47)によるバックラッシ 変化量は,図3.46に示すように大きく改善されほぼ一定となる.

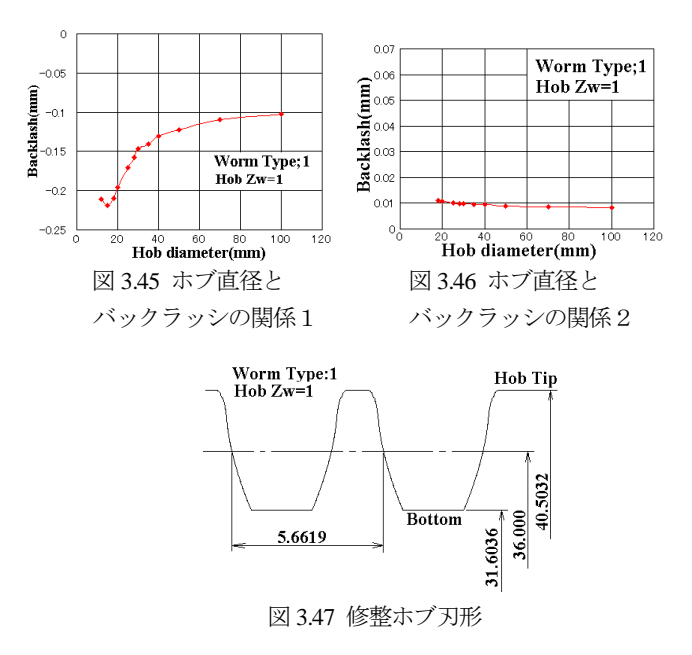

1) MPT2001-Fukuoka,アムテック(2001)より抜粋